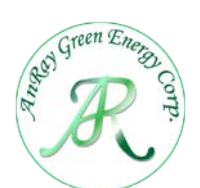

## 晝光感應器

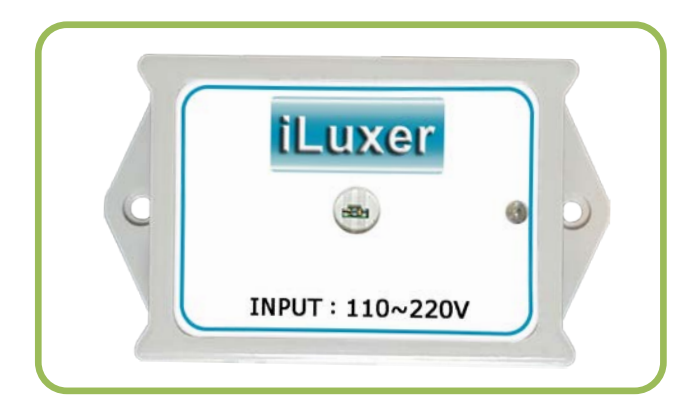

## 產品規格

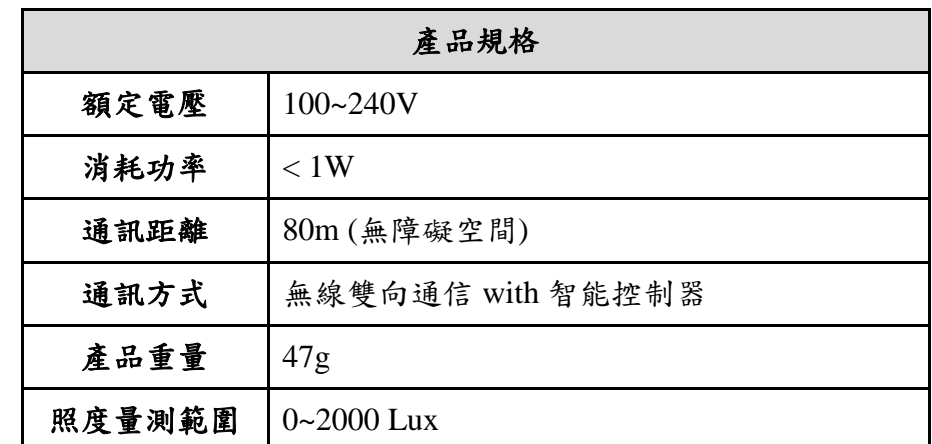

## 功能說明

- 1. 控制方式:內建照度感應器,可將照度數據無線傳輸至照明控制器。
- 2. 內置電源供應器,使用電壓:100~240Vac。
- 3. 配合 LED 照明平板燈具與照明控制器,可組合感測網路進行環境光度感 測,以調節燈光亮度,節省能源。
- 4. 遙控設定動作:畫光感應器動作與否,可以藉由智能控制器後台來設定。 當設定畫光感應器 ON 時,環境亮度會根據畫光感測器來調節。反則,亮 度調光,不會參照書光感應器。

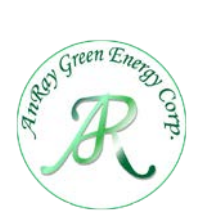

## 設定說明

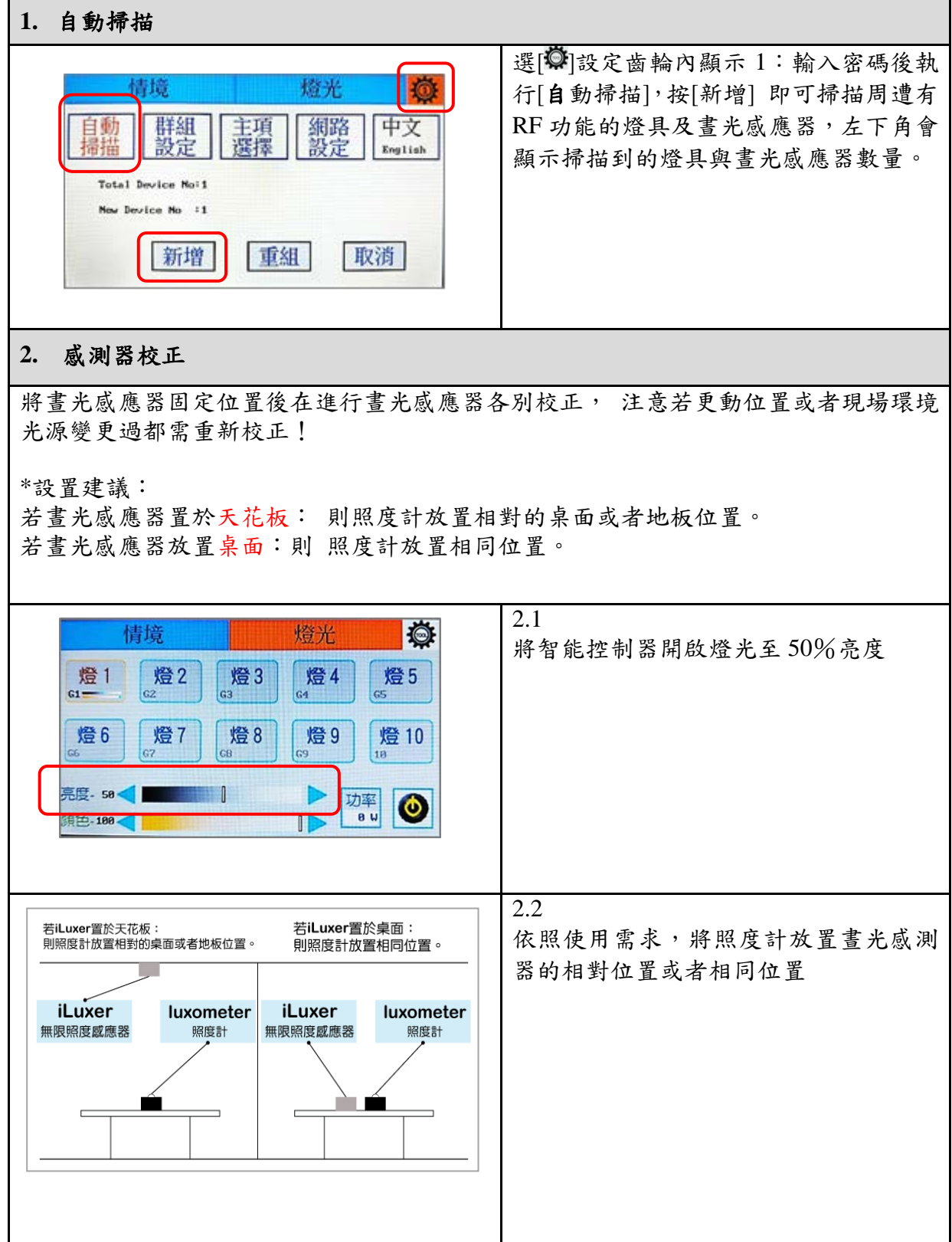

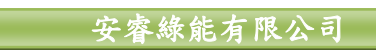

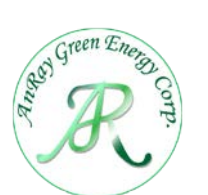

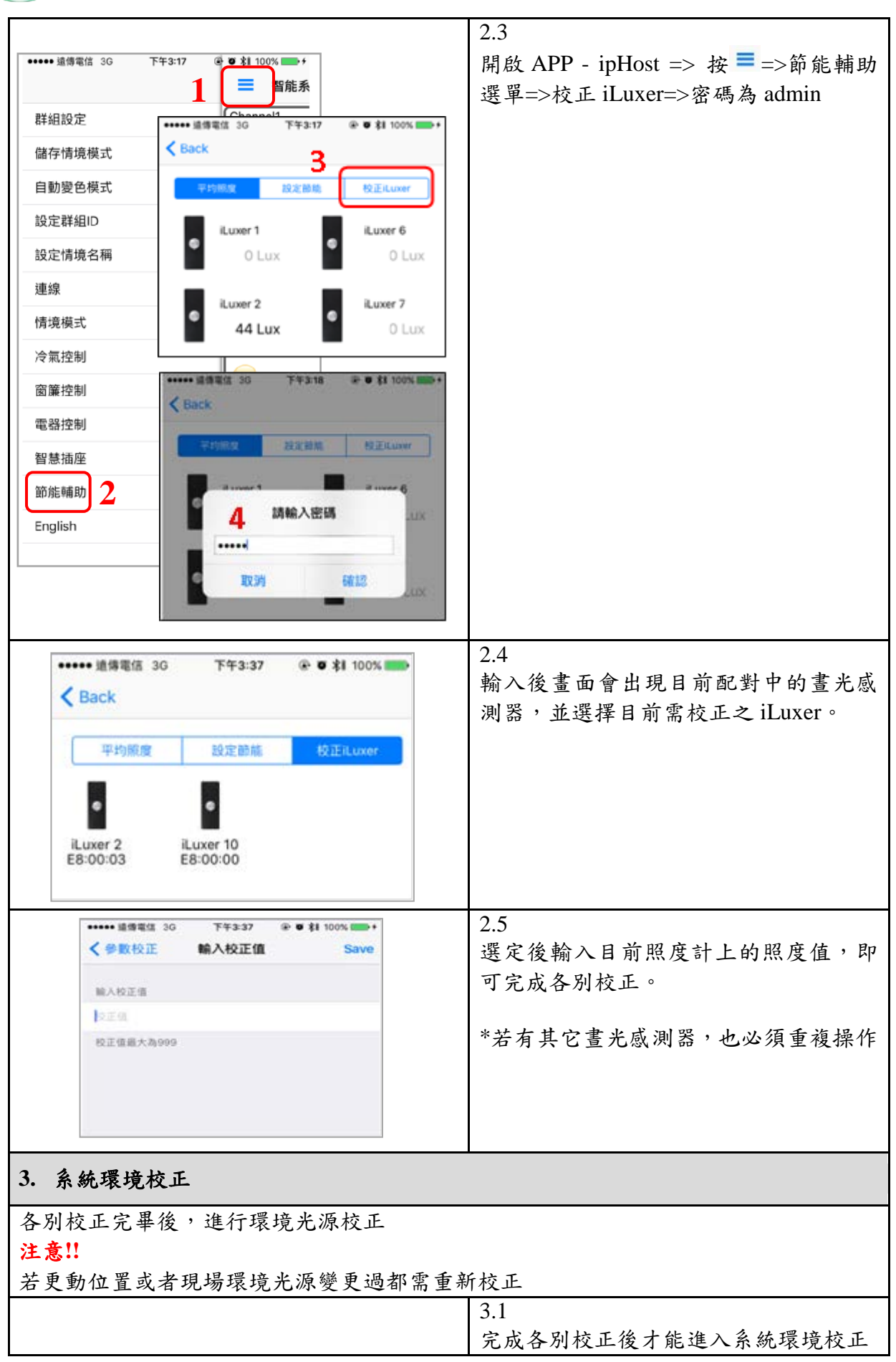

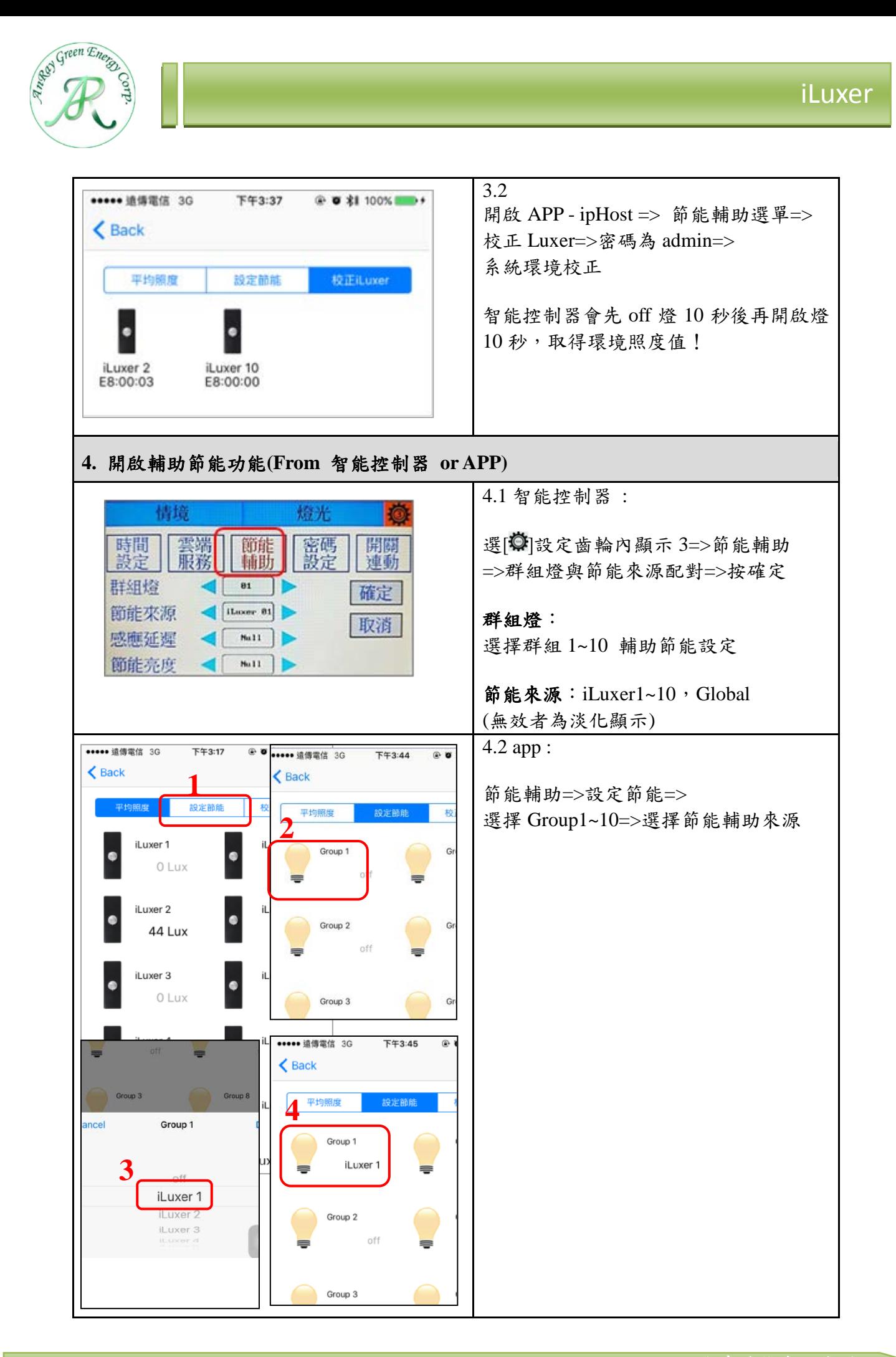

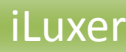

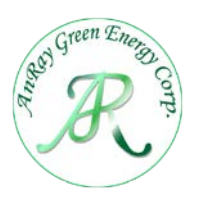

安裝示範

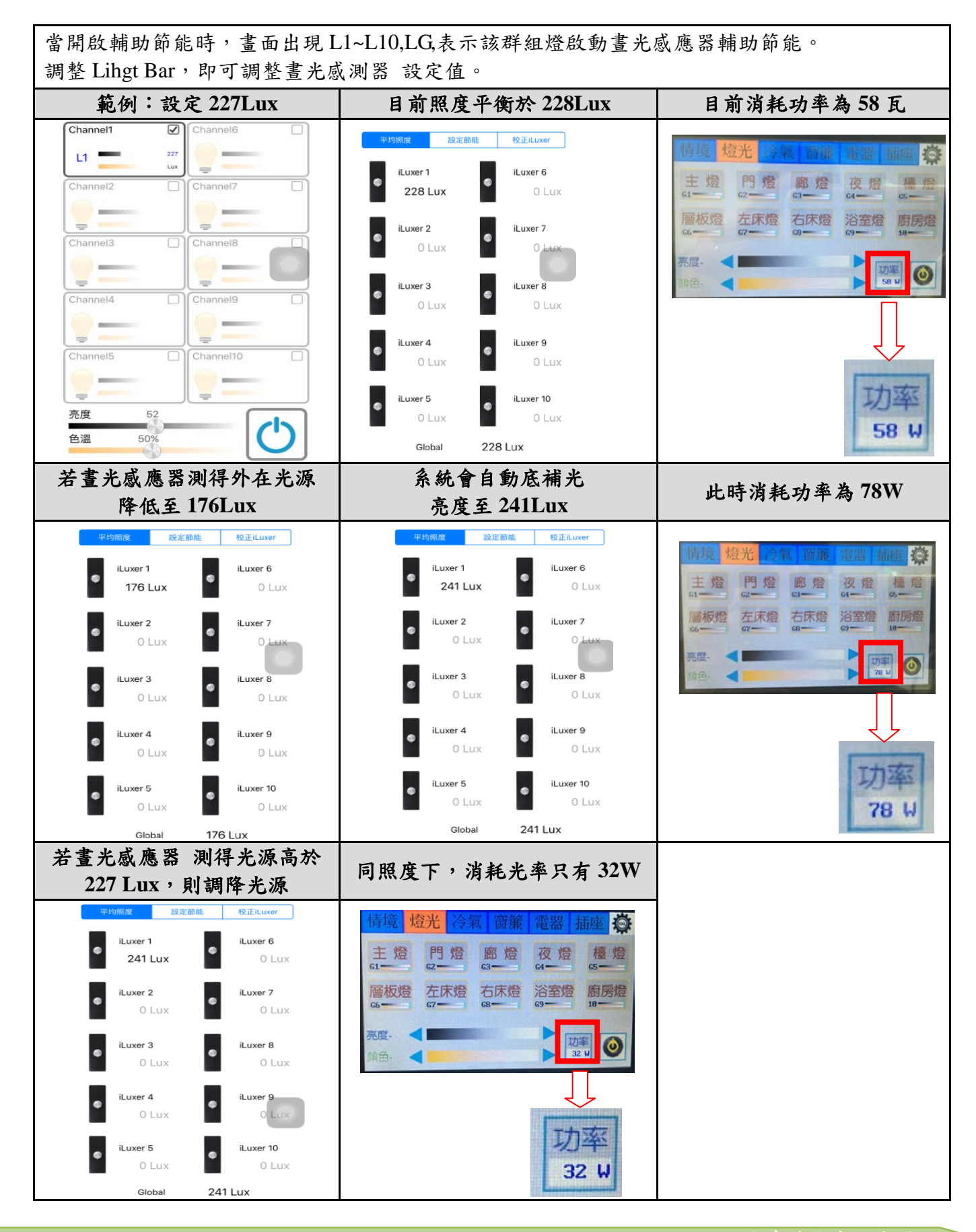

安睿綠能有限公司